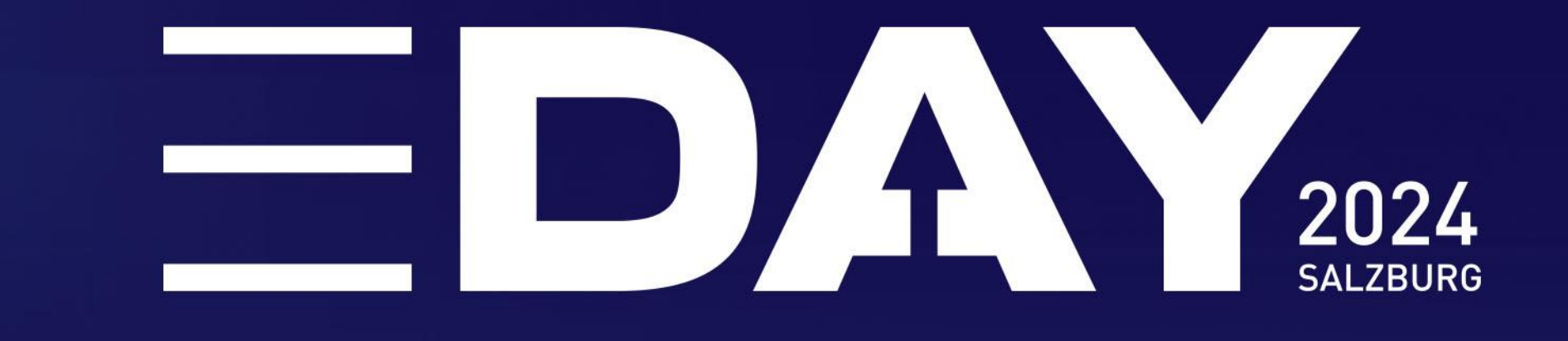

# Zukunft gestalten. Digitalisierung für Ihr Unternehmen

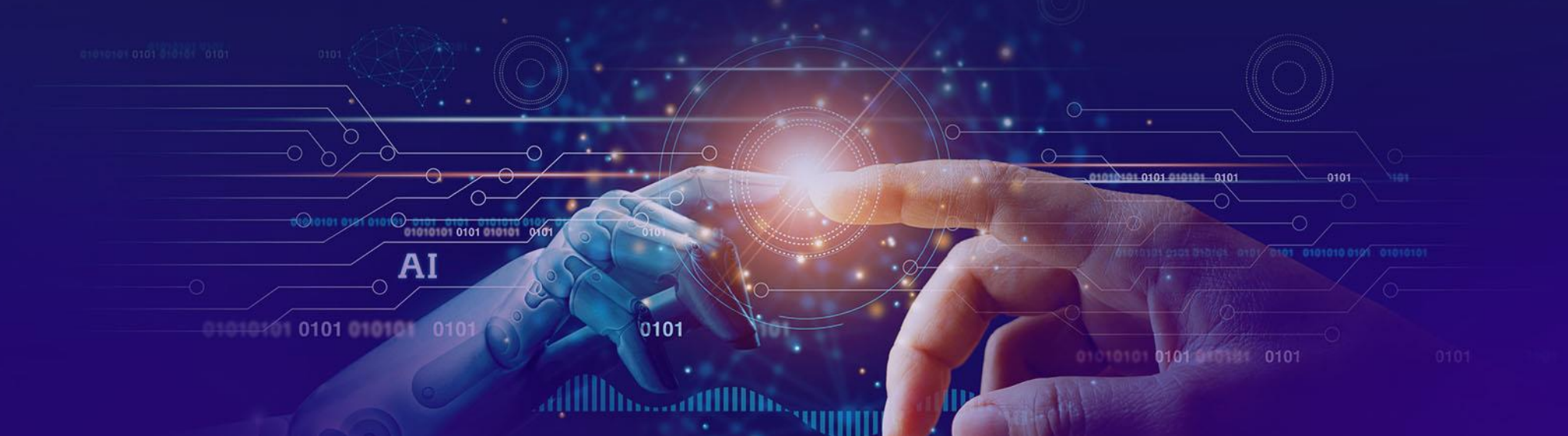

# **Digitalisierung mit Wirkung.**

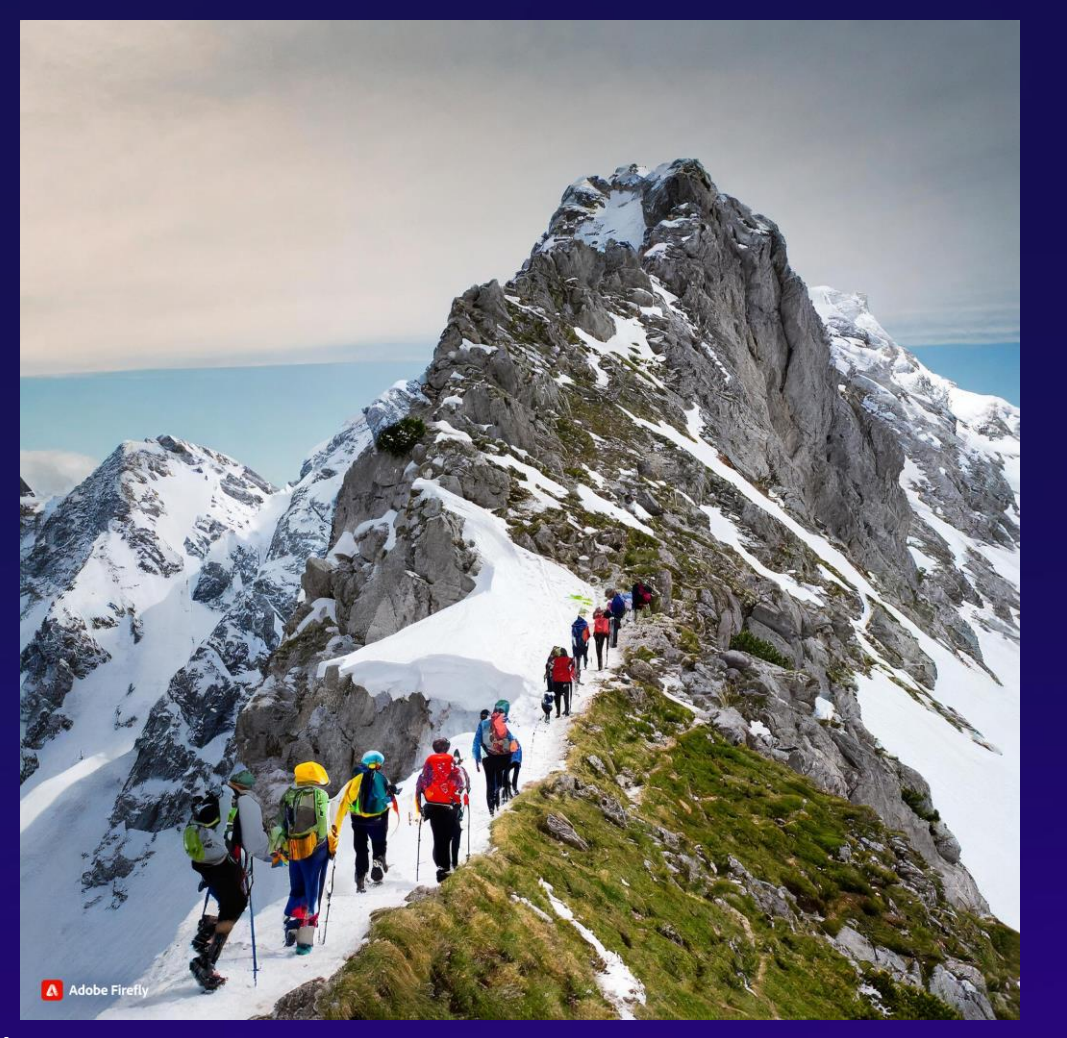

**Ausgangslage prüfen**  $\rightarrow$ 

**Ziele setzen**

**Know-How aufbauen** $\rightarrow$ 

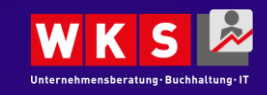

12.03.2024

# **Schritt 1: Die Ausgangslage kritisch prüfen.**

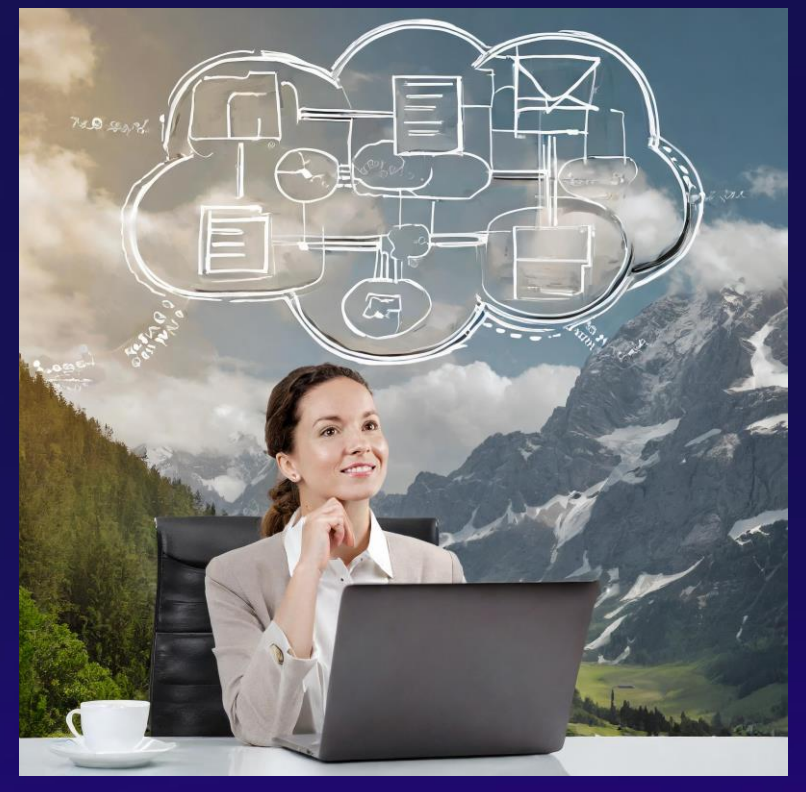

Quelle: Adobe Firefly

• Wie sieht mein Geschäftsmodell im Zeitalter der Digitalisierung aus?

• Gibt es digitale Entwicklungen, die mir die Arbeit in Zukunft erleichtern können?

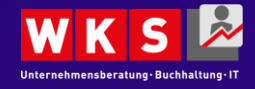

# **Praxis-Tipp: Das Business Model Canvas für KMU**

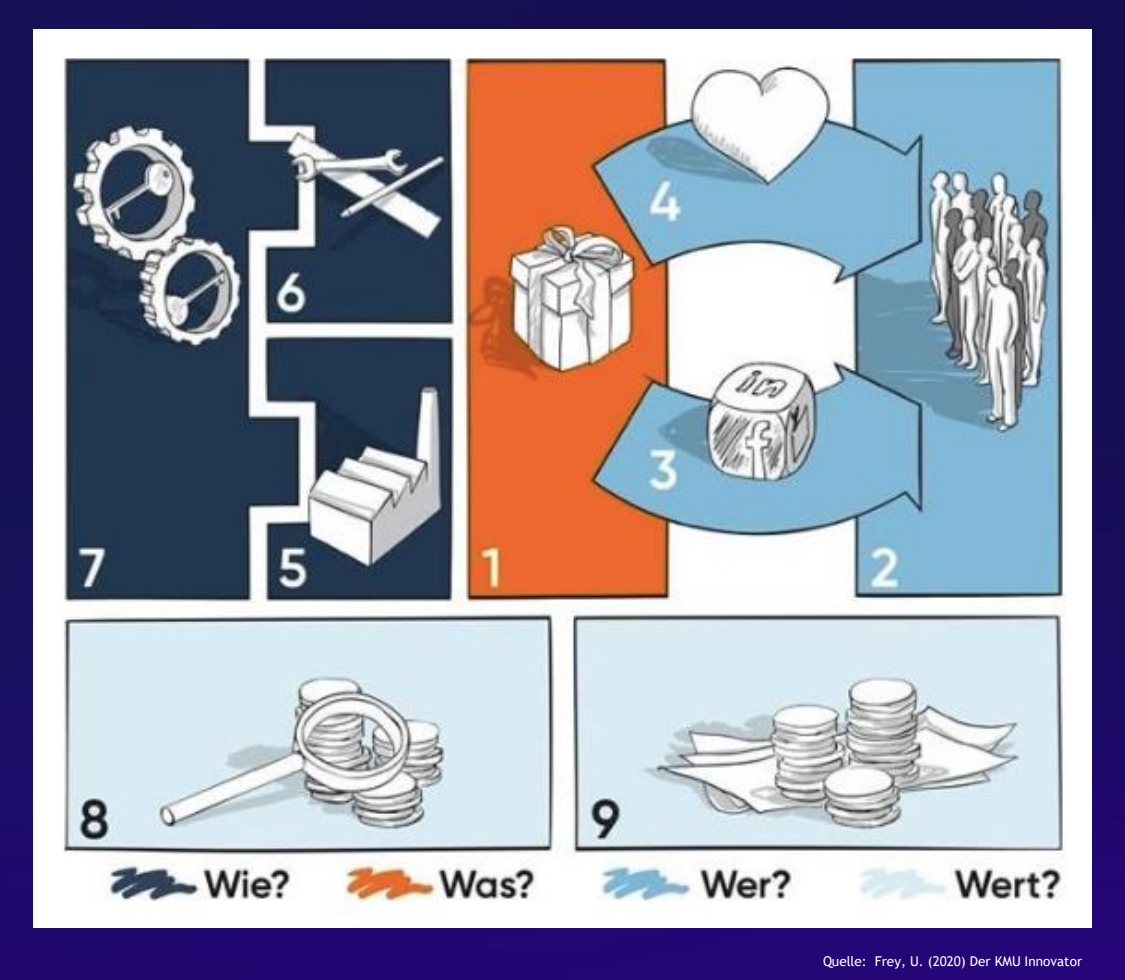

• WAS?

Was bieten Sie Ihren Kunden an? Welche Produkte oder Dienstleistungen?

• WER?

Wer ist Ihre Zielgruppe? Wie erreichen Sie Ihre Kunden? Wie beliefern Sie Ihre Kunden?

• WIE?

Wie stellen Sie Ihre Leistung her? Welche Schlüsselressourcen brauchen Sie dafür? Worin liegen Ihre Kernkompetenzen?

• WERT?

Wie erzielen Sie Wertschöpfung? Welche Hauptkostenblöcke haben Sie? Welche Einnahmequellen haben Sie?

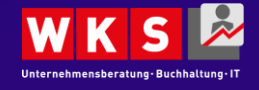

# **Workshop-Planung: Mit dem KMU-Canvas loslegen**

## Sie benötigen:

- ein virtuelles Whiteboard (z.B. Miro, MS Teams) oder ein Plakat, Post-its und **Filzstifte**
- ein Team aus bis zu vier Personen (Fachkräfte, Meinungsbildner, externe Beraterin als Moderator)
- ehrliche Kritikfähigkeit

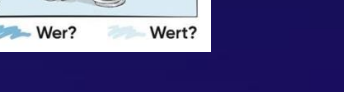

Starten Sie mit dem Nutzenversprechen (Feld 1)

## Das Ergebnis soll sein:

- eine ungeschönte Darstellung des Ist-Zustands
- Ihr visualisiertes Geschäftsmodell = Ihre Basis für Weiterentwicklung

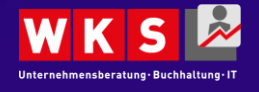

# **Schritt 1: Relevante digitale Trends für den Betrieb identifizieren.**

#### **PRODUKTE UND DIENSTLEISTUNGEN**

- **IoT & Hybrid**
- Shy-Tech
- Ambient Assisted Living (AAL) & **Smart Houses**
- **Wireless**
- Wearables & Co
- Der Kunde hilft mit
- Augmented, Virtual & Mixed Reality
- Long Tail
- Geofencing und Beacons
- **KUND\*INNENBEZIEHUNGEN UND MARKETING** 
	- **Customer Journey**
	- **CRM-Systeme**
- Social Media
- Digitale Präsenz eigene Medien
- Webshop
- Multi-, Omni-Channel
- Digitalisierung am POS
- **Testimonials** Generation 50+
- 
- Glaubwürdigkeit und Reputation
- Suchmaschinenoptimierung
- Digitale Präsenz fremde Medien
- Pull- & Pushmedien

**ABLÄUFE UND PROZESSE** 

- Enterprise 4.0
- E-Procurement
- Dokumentenmanagement
- Digitale Signatur
	- E-Rechnung
	- E-Banking & Mobile Payment
	- **Blockchain**
	- **Tracking & Tracing**
- **Datenschutz** 
	- **Datensicherheit**
	- Cloud Computing
	- Autonomes Fahren

**GESCHÄFTSMODELLE UND WERTSCHÖPFUNGSKETTEN** 

#### Industrie 4.0

- **Business Model Innovation**
- Open Innovation & Crowd Sourcing
- Dienstleistungsinnovation
- **Sharing Economy**
- Design Thinking
- Big Data & Predictive Analytics
- **Collaborative Tools**
- 3D-Druck und additive Fertigung
- Crowdfunding & Crowdinvesting

#### **MITARBEITER\*INNEN UND UNTERNEHMENSKULTUR**

- · Leadership
	- E-Recruiting
- Generation 7
- Generation 60+
- Künstliche Mitarbeiter
- Mobile Working
- Aus- und Weiterbildung
- Accessibility

# **KMU.DIGITAL**

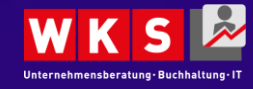

12.03.2024

# **Praxis-Tipp: Digitale Potenzialanalyse**

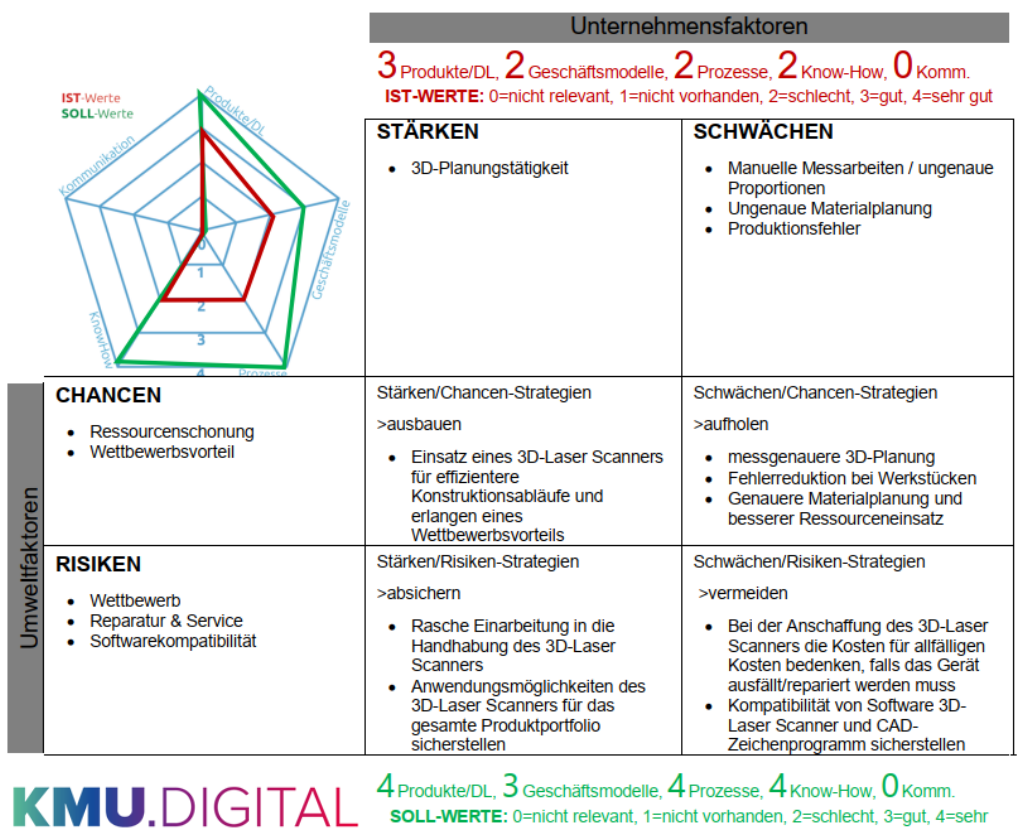

gut

## **Beispiel: Schlossereibetrieb**

Digitalisierungschance: "3D Druck & additive Fertigung" Ausgangslage:

Bau- und Konstruktionspläne manuell über CAD Zeichnungen erstellen, zuvor die Maße dafür per Hand nehmen

### Analyseergebnis:

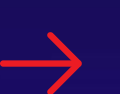

Ankauf eines 3D-Laser Scanners verbessert produktive Arbeitszeit und senkt Materialeinsatz

Investition: ca. EUR 30.000,00 (lukrierte Förderung 20%)

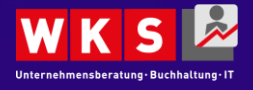

# **Praxis-Tipp: Förderungen.**

- Aktuelle Förderprogramme von Bund und Ländern können im Förderpilot nachgesehen werden ([www.foerderpilot.at\)](http://www.foerderpilot.at/)
- Wer eine Förderung in Anspruch nehmen will, muss einen Antrag stellen BEVOR das Digitalisierungsvorhaben gestartet wird!
- IMMER in der aktuell gültigen Förderrichtlinie nachsehen welche Zielgruppe angesprochen wird und Kosten förderbar bzw. nicht förderbar sind
	- In 99% der Fälle sind Kosten für die Anschaffung von Standard-Software und/oder Hardware nicht förderbar
- Es empfiehlt sich vorab seinen Buchhalter oder Steuerberater zu kontaktieren, wenn eine Förderung De-Minimis-Förderung beantragt wird
	- Schwellenwert von EUR 300.000,00 darf im Zeitraum von drei Jahren nicht überschritten werden

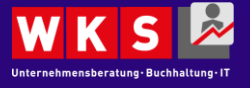

# **Praxis Tipp: Förderungsprodukte.**

Digitalisierungsoffensive Salzburg.Digital

• Digi-Security Phase 1 (Mängel- und Bedarfserhebung)

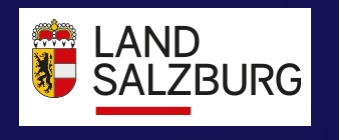

**KMU.DIGITAL** 

- Digi-Security Phase 2 (Mängelbehebung/Erweiterung bestehender Cyber-Security Lösungen)
- Digi-Invest

## KMU.Digital

- Digitale Potenzialanalyse
- Strategieberatung
- Umsetzungsförderung

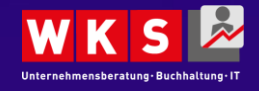

# **Schritt 2: SMARTE Ziele setzen.**

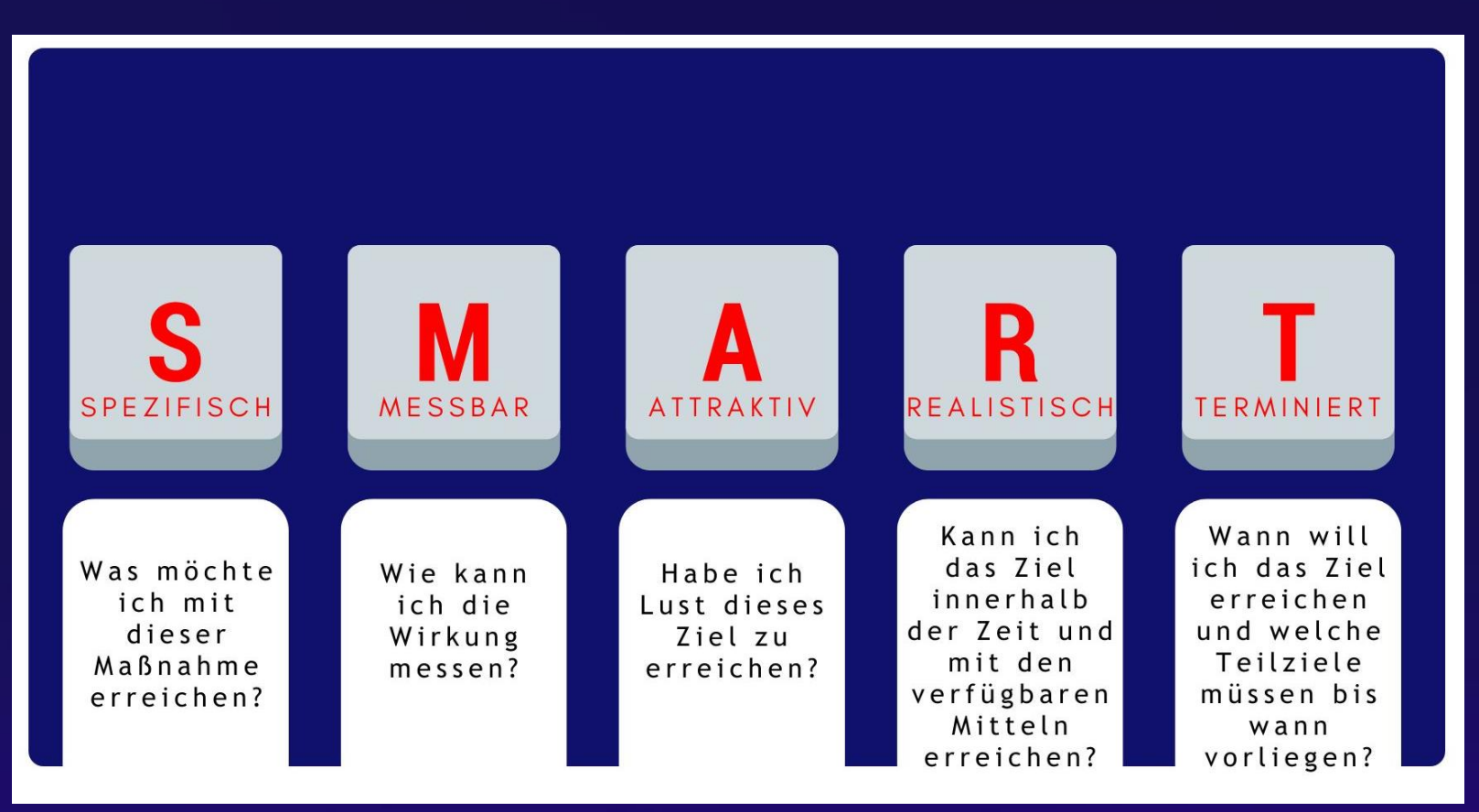

### Ziel: Ich werde neue Kunden akquirieren.

12.03.2024

SMART-Ziel: Ich werde jeden Tag drei Personen aus meiner Kontaktliste anrufen, um bis zum Ende des Quartals 4 Neukunden mit meinem Produkt XY zu betreuen und mein Umsatzziel von EUR XX in diesem Halbjahr zu erreichen.

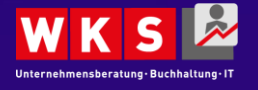

# **Schritt 3: Digitale Kompetenz im Betrieb aufbauen.**

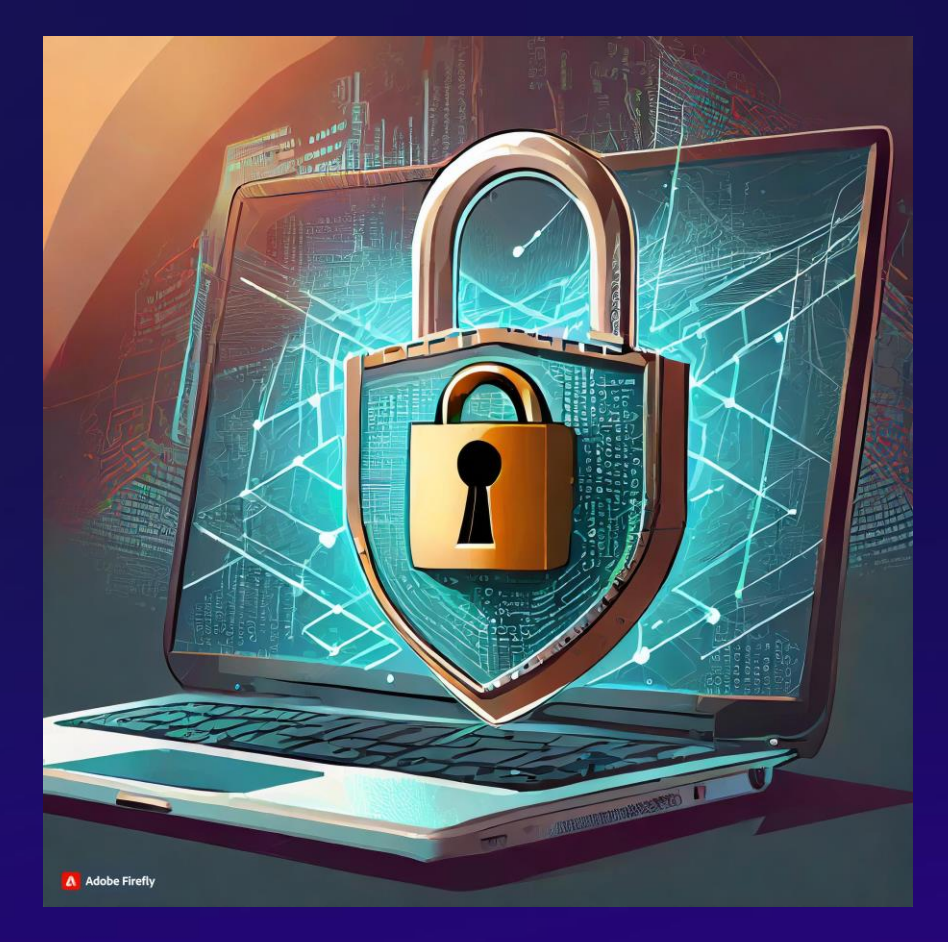

- versierter Umgang mit Standard-/Branchen-**Software**
- Zunehmende Cyber-Bedrohungen verlangen laufende Security-Bewusstseinsbildung
- Je mehr Personendaten in vernetzten Systemen gespeichert werden, desto wichtiger ist Datenschutzwissen

**Qualifizierungsoffensive – Digital Skills Schecks**

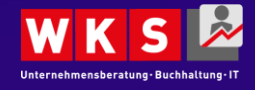

# **Fragen und Antworten**

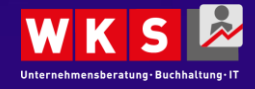

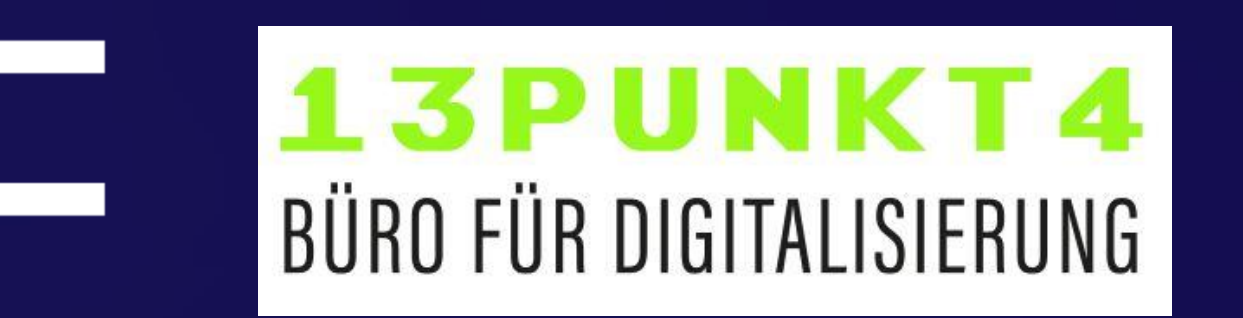

# Digitalisierungsberaterin Martina Dickstein, BA

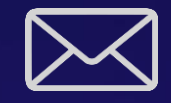

office@13punkt4.at https://www.13punkt4.at

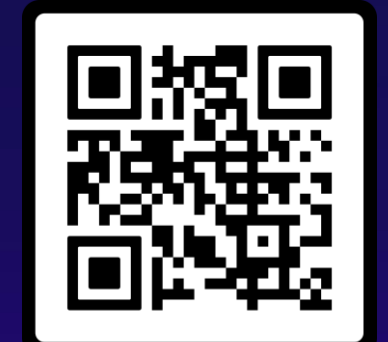

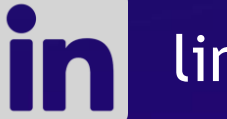

linkedin.com/in/martinadickstein/

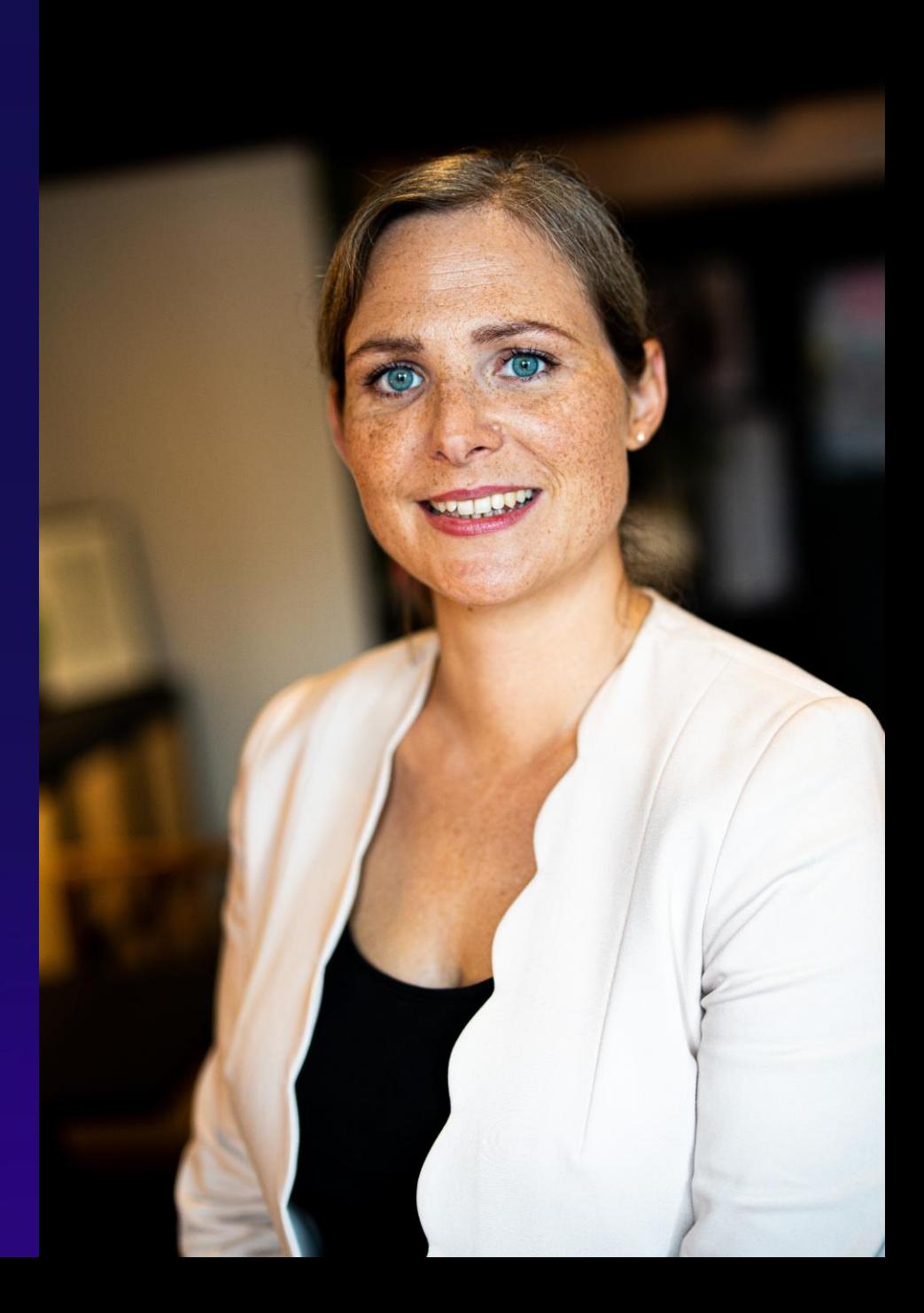

www.eday-salzburg.at/download

# **Danke**